#### Chapter 12

#### **Instrumental Variables Regression**

#### Introduction to Econometrics D ED IT  $\Omega$  $\mathbf N$

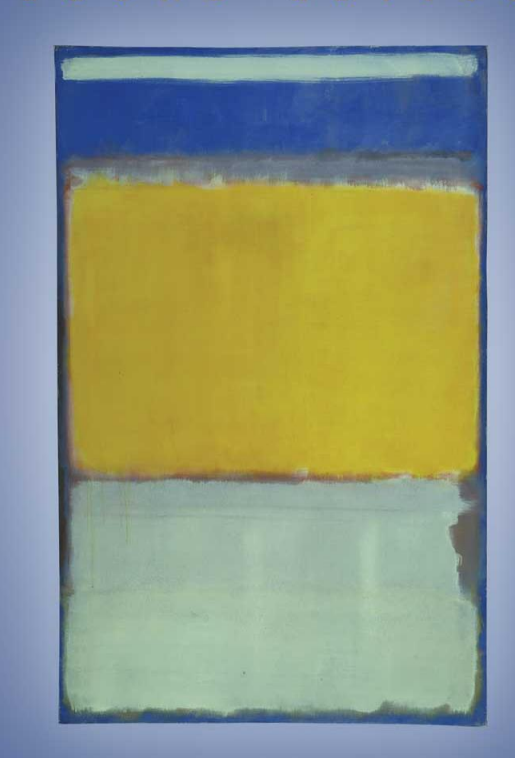

James H. Stock Mark W. Watson

#### **Instrumental Variables Regression (SW Chapter 12)**

Three important threats to internal validity are:

- · omitted variable bias from a variable that is correlated with *X* but is unobserved, so cannot be included in the regression;
- · simultaneous causality bias (*X* causes *Y*, *Y* causes *X*);
- · errors-in-variables bias (*X* is measured with error)

Instrumental variables regression can eliminate bias when  $E(u|X) \neq 0$  – using an *instrumental variable*, *Z* 

#### **IV Regression with One Regressor and One Instrument (SW Section 12.1)**

 $Y_i = \beta_0 + \beta_1 X_i + u_i$ 

- · IV regression breaks *X* into two parts: a part that might be correlated with *u*, and a part that is not. By isolating the part that is not correlated with *u*, it is possible to estimate  $\beta_1$ .
- · This is done using an *instrumental variable*, *Z<sup>i</sup>* , which is uncorrelated with *u<sup>i</sup>* .
- The instrumental variable detects movements in  $X_i$  that are uncorrelated with  $u_i$ , and uses these to estimate  $\beta_1$ .

# **Terminology: endogeneity and exogeneity**

An *endogenous* variable is one that is correlated with *u* An *exogenous* variable is one that is uncorrelated with *u*

*Historical note:* "Endogenous" literally means "determined within the system," that is, a variable that is jointly determined with Y, that is, a variable subject to simultaneous causality. However, this definition is narrow and IV regression can be used to address OV bias and errors-invariable bias, not just to simultaneous causality bias.

#### **Two conditions for a valid instrument**

 $Y_i = \beta_0 + \beta_1 X_i + u_i$ 

For an instrumental variable (an "*instrument*") *Z* to be valid, it must satisfy two conditions:

- 1. **Instrument relevance:**  $\text{corr}(Z_i, X_i) \neq 0$
- 2. **Instrument exogeneity:**  $corr(Z_i, u_i) = 0$

Suppose for now that you have such a  $Z_i$  (we'll discuss how to find instrumental variables later).

How can you use  $Z_i$  to estimate  $\beta_1$ ?

#### **The IV Estimator, one** *X* **and one** *Z*

Explanation #1: Two Stage Least Squares (TSLS) As it sounds, TSLS has two stages – two regressions: (1) First isolates the part of *X* that is uncorrelated with *u*: regress *X* on *Z* using OLS

$$
X_i = \pi_0 + \pi_1 Z_i + \nu_i \tag{1}
$$

- Because  $Z_i$  is uncorrelated with  $u_i$ ,  $\pi_0 + \pi_1 Z_i$  is uncorrelated with  $u_i$ . We don't know  $\pi_0$  or  $\pi_1$  but we have estimated them, so…
- Compute the predicted values of  $X_i$ ,  $\hat{X}_i$ , where  $\hat{X}_i = \hat{\pi}_0$  +  $\hat{\pi}_1 Z_i, i = 1,...,n.$

# *Two Stage Least Squares, ctd.*

(2) Replace  $X_i$  by  $\hat{X}_i$  in the regression of interest: regress *Y* on  $\hat{X}_i$  using OLS:  $Y_i = \beta_0 + \beta_1 \hat{X}_i + u_i$  $(2)$ 

- Because  $\hat{X}_i$  is uncorrelated with  $u_i$  (if *n* is large), the first **least squares assumption holds (if** *n* **is large)**
- Thus  $\beta_1$  can be estimated by OLS using regression (2)
- This argument relies on large samples (so  $\pi_0$  and  $\pi_1$  are well estimated using regression (1))
- · This the resulting estimator is called the *Two Stage Least*  $Squares$  *(TSLS)* estimator,  $\hat{\beta}_1^{TSLS}$ .

# *Two Stage Least Squares, ctd.*

Suppose you have a valid instrument, *Z<sup>i</sup>* .

Stage 1: Regress  $X_i$  on  $Z_i$ , obtain the predicted values  $\hat{X}_i$ 

Stage 2: Regress  $Y_i$  on  $\hat{X}_i$ ; the coefficient on  $\hat{X}_i$  is the TSLS estimator,  $\hat{\beta}_1^{TSLS}$ .

1  $\hat{\beta}_1^{TSLS}$  is a consistent estimator of  $\beta_1$ .

#### *The IV Estimator, one X and one Z, ctd.*

Explanation #2: a little algebra…

$$
Y_i = \beta_0 + \beta_1 X_i + u_i
$$

Thus,

$$
cov(Y_i, Z_i) = cov(\beta_0 + \beta_1 X_i + u_i, Z_i)
$$
  
= cov(\beta\_0, Z\_i) + cov(\beta\_1 X\_i, Z\_i) + cov(u\_i, Z\_i)  
= 0 + cov(\beta\_1 X\_i, Z\_i) + 0  
= \beta\_1 cov(X\_i, Z\_i)

where  $cov(u_i, Z_i) = 0$  (instrument exogeneity); thus

$$
\beta_1 = \frac{\text{cov}(Y_i, Z_i)}{\text{cov}(X_i, Z_i)}
$$

#### *The IV Estimator, one X and one Z, ctd.*

$$
\beta_1 = \frac{\text{cov}(Y_i, Z_i)}{\text{cov}(X_i, Z_i)}
$$

The IV estimator replaces these population covariances with sample covariances:

$$
\hat{\beta}_1^{TSLS} = \frac{S_{YZ}}{S_{XZ}},
$$

*sYZ* and *sXZ* are the sample covariances. This is the TSLS estimator – just a different derivation!

#### **Consistency of the TSLS estimator**

$$
\hat{\beta}_1^{TSLS} = \frac{s_{YZ}}{s_{XZ}}
$$

The sample covariances are consistent:  $s_{YZ} \rightarrow cov(Y,Z)$  and  $s_{XZ}$ *p p*  $\rightarrow$  cov(*X*,*Z*). Thus,

$$
\hat{\beta}_1^{TSLS} = \frac{s_{YZ}}{s_{XZ}} \xrightarrow{p} \frac{\text{cov}(Y, Z)}{\text{cov}(X, Z)} = \beta_1
$$

The instrument relevance condition,  $cov(X,Z) \neq 0$ , ensures that you don't divide by zero.

### **Example #1: Supply and demand for butter**

IV regression was originally developed to estimate demand elasticities for agricultural goods, for example butter:

 $\ln(Q_i^{butter}) = \beta_0 + \beta_1 \ln(P_i^{butter}) + u_i$ 

- $\beta_1$  = price elasticity of butter = percent change in quantity for a 1% change in price (recall log-log specification discussion)
- · Data: observations on price and quantity of butter for different years
- The OLS regression of  $\ln(Q_i^{\text{butter}})$  on  $\ln(P_i^{\text{butter}})$  suffers from simultaneous causality bias (*why*?)

Simultaneous causality bias in the OLS regression of  $\ln(Q_i^{butter})$ on  $\ln(P_i^{butter})$  arises because price and quantity are determined by the interaction of demand *and* supply

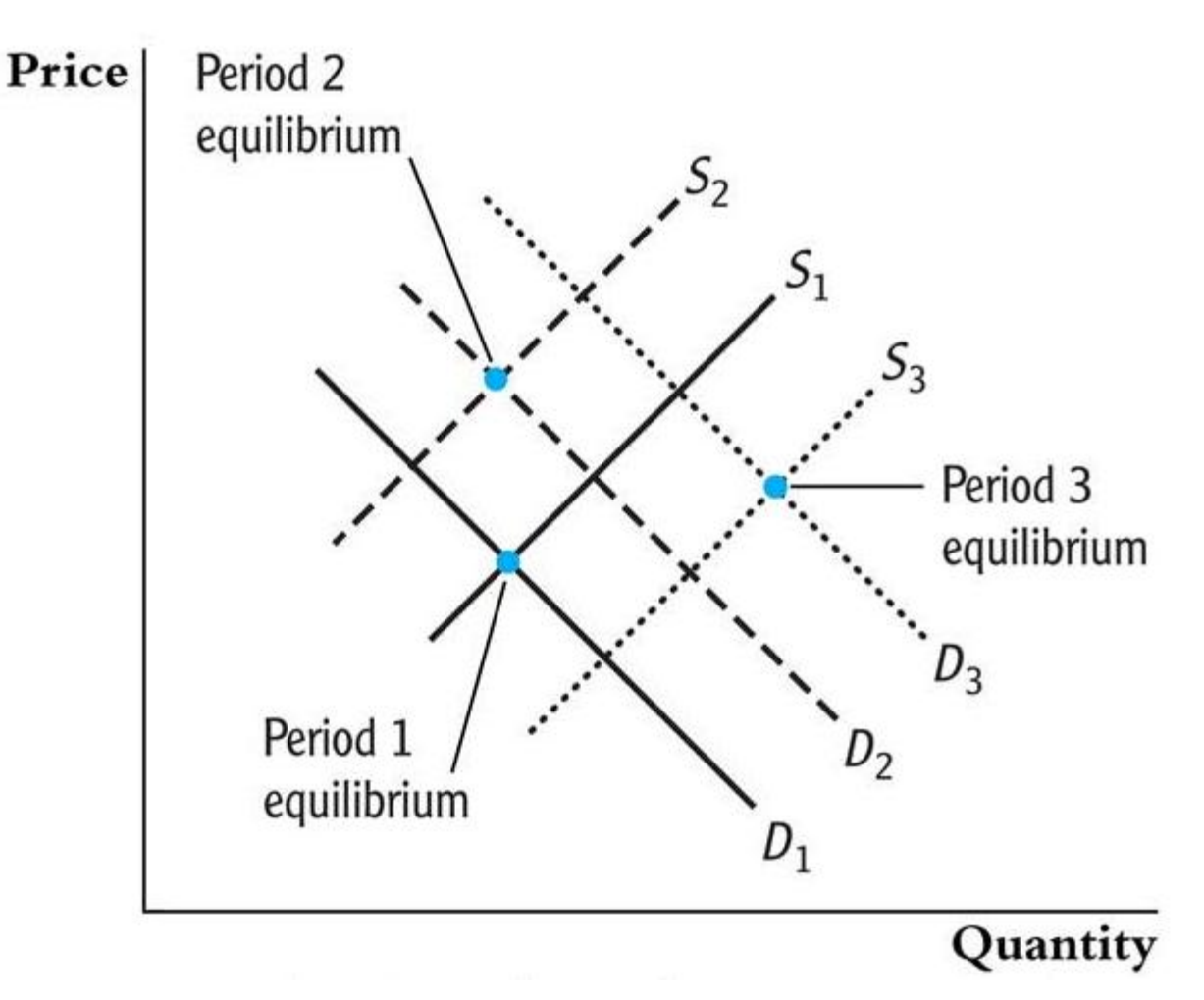

This interaction of demand and supply produces…

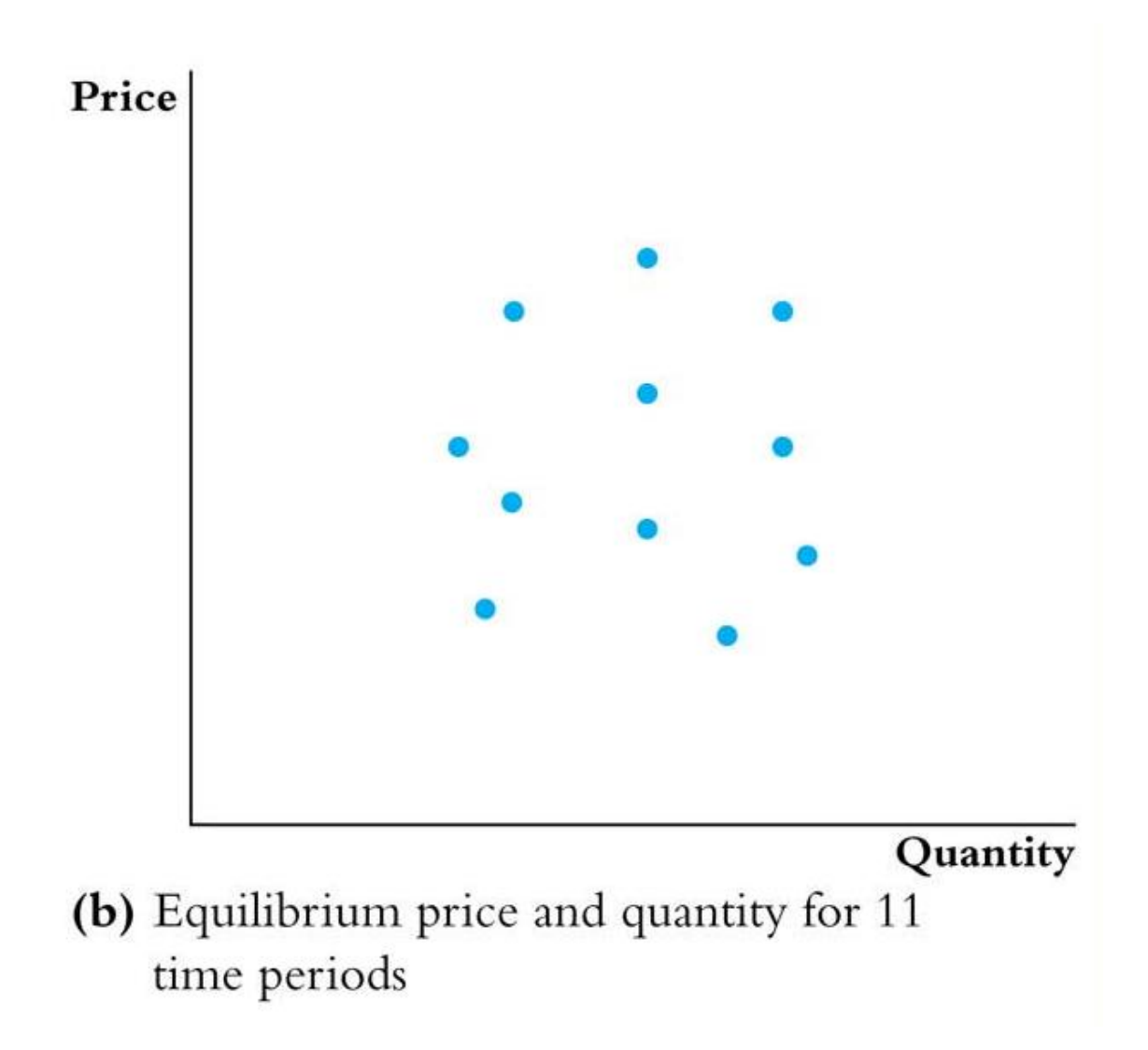

*Would a regression using these data produce the demand cur-*

#### But…what would you get if only supply shifted?

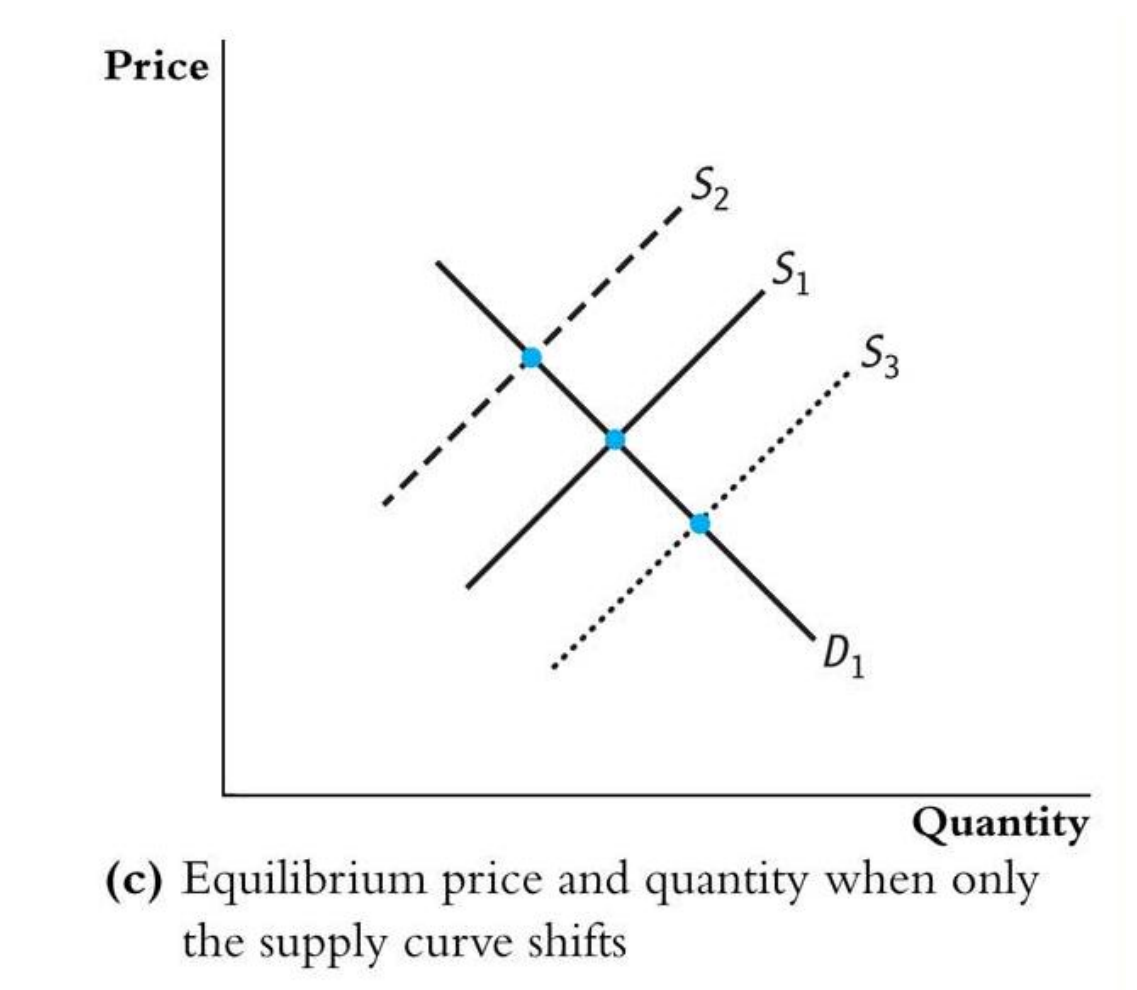

• TSLS estimates the demand curve by isolating shifts in price and quantity that arise from shifts in supply.

· *Z* is a variable that shifts supply but not demand.

#### **TSLS in the supply-demand example:**

$$
\ln(Q_i^{\text{butter}}) = \beta_0 + \beta_1 \ln(P_i^{\text{butter}}) + u_i
$$

Let  $Z$  = rainfall in dairy-producing regions. Is *Z* a valid instrument?

(1) Exogenous? corr( $rain_i, u_i$ ) = 0? *Plausibly*: whether it rains in dairy-producing regions shouldn't affect demand

 $(2)$  Relevant? corr(*rain<sub>i</sub>*,ln( $P_i^{butter}$ ))  $\neq 0$ ?

*Plausibly*: insufficient rainfall means less grazing means less butter

#### *TSLS in the supply-demand example, ctd.*

$$
\ln(Q_i^{\text{butter}}) = \beta_0 + \beta_1 \ln(P_i^{\text{butter}}) + u_i
$$

 $Z_i = rain_i = rainfall$  in dairy-producing regions.

Stage 1: regress  $\ln(P_i^{butter})$  $\frac{1}{2}$  iry-producing regions.<br>  $\frac{1}{2}$  on *rain*, get  $\frac{1}{2}$  *m* $\left(P_i^{butter}\right)$  $in_i$  = rainf<br>  $\therefore$  regress<br>  $\frac{1}{\ln(P_i^{butter})}$  $\overline{\ln}(P_i^{butter})$  isolates changes in log price that arise from supply (part of supply, at least) changes in log<br>pply, at least)<br>*C* on  $\ln(P_i^{butter})$ 

Stage 2: regress  $\ln(Q_i^{butter})$ The regression counterpart of using shifts in the supply curve to trace out the demand curve.

#### **Example #2: Test scores and class size**

- The California regressions still could have OV bias (e.g. parental involvement).
- This bias could be eliminated by using IV regression (TSLS).
- · IV regression requires a valid instrument, that is, an instrument that is:
	- (1) relevant:  $corr(Z_i, STR_i) \neq 0$

(2) exogenous:  $corr(Z_i, u_i) = 0$ 

## *Example #2: Test scores and class size, ctd.*

Here is a (hypothetical) instrument:

• some districts, randomly hit by an earthquake, "double up" classrooms:

 $Z_i = Quake_i = 1$  if hit by quake,  $= 0$  otherwise

- · *Do the two conditions for a valid instrument hold*?
- · The earthquake makes it *as if* the districts were in a random assignment experiment. Thus the variation in *STR* arising from the earthquake is exogenous.
- · The first stage of TSLS regresses *STR* against *Quake*, thereby isolating the part of *STR* that is exogenous (the part that is "as if" randomly assigned)

*We'll go through other examples later…*

# **Inference using TSLS**

- In large samples, the sampling distribution of the TSLS estimator is normal
- Inference (hypothesis tests, confidence intervals) proceeds in the usual way, e.g.  $\pm$  1.96*SE*
- The idea behind the large-sample normal distribution of the TSLS estimator is that – like all the other estimators we have considered – it involves an average of mean zero i.i.d. random variables, to which we can apply the CLT.
- Here is a sketch of the math (see SW App. 12.3 for the details)...

$$
\hat{\beta}_1^{TSLS} = \frac{s_{YZ}}{s_{XZ}} = \frac{\frac{1}{n-1} \sum_{i=1}^n (Y_i - \overline{Y})(Z_i - \overline{Z})}{\frac{1}{n-1} \sum_{i=1}^n (X_i - \overline{X})(Z_i - \overline{Z})}
$$
\n
$$
= \frac{\sum_{i=1}^n Y_i (Z_i - \overline{Z})}{\sum_{i=1}^n X_i (Z_i - \overline{Z})}
$$

Substitute in  $Y_i = \beta_0 + \beta_1 X_i + u_i$  and simplify:

$$
\hat{\beta}_1^{TSLS} = \frac{\beta_1 \sum_{i=1}^n X_i (Z_i - \overline{Z}) + \sum_{i=1}^n u_i (Z_i - \overline{Z})}{\sum_{i=1}^n X_i (Z_i - \overline{Z})}
$$

so…

$$
\hat{\beta}_1^{TSLS} = \beta_1 + \frac{\sum_{i=1}^n u_i (Z_i - \overline{Z})}{\sum_{i=1}^n X_i (Z_i - \overline{Z})}.
$$
  
so 
$$
\hat{\beta}_1^{TSLS} - \beta_1 = \frac{\sum_{i=1}^n u_i (Z_i - \overline{Z})}{\sum_{i=1}^n X_i (Z_i - \overline{Z})}
$$

Multiply through by  $\sqrt{n}$ :

$$
\sqrt{n}(\hat{\beta}_1^{TSLS} - \beta_1) = \frac{\frac{1}{\sqrt{n}} \sum_{i=1}^n (Z_i - \overline{Z}) u_i}{\frac{1}{n} \sum_{i=1}^n X_i (Z_i - \overline{Z})}
$$

$$
\sqrt{n}(\hat{\beta}_1^{TSLS} - \beta_1) = \frac{\frac{1}{\sqrt{n}} \sum_{i=1}^n (Z_i - \overline{Z}) u_i}{\frac{1}{n} \sum_{i=1}^n X_i (Z_i - \overline{Z})}
$$

$$
\sum_{i=1}^{n} X_i (Z_i - \overline{Z}) = \frac{1}{n} \sum_{i=1}^{n} (X_i - \overline{X}) (Z_i - \overline{Z}) \xrightarrow{p} \text{cov}(X, Z) \neq 0
$$

$$
\bullet \quad \frac{1}{\sqrt{n}} \sum_{i=1}^{n} (Z_i - \overline{Z}) u_i \text{ is dist' d } N(0, \text{var}[(Z - \mu_Z)u]) \text{ (CLT)}
$$

so: 
$$
\hat{\beta}_1^{TSLS}
$$
 is approx. distributed  $N(\beta_1, \sigma_{\hat{\beta}_1^{TSLS}}^2)$ ,  
where  $\sigma_{\hat{\beta}_1^{TSLS}}^2 = \frac{1}{n} \frac{\text{var}[(Z_i - \mu_Z)u_i]}{[\text{cov}(Z_i, X_i)]^2}$ .

where  $cov(X,Z) \neq 0$  because the instrument is relevant

# **Inference using TSLS, ctd.**

 $\hat{\beta}_1^{TSLS}$  is approx. distributed  $N(\beta_1,$ 1 2  $\hat{\beta}_1^{TSLS}$  $\sigma^2_{\hat{\rho} \textit{TSLS}}$  ),

- · Statistical inference proceeds in the usual way.
- · The justification is (as usual) based on large samples
- · This all assumes that the instruments are valid we'll discuss what happens if they aren't valid shortly.
- · *Important note on standard errors*:
	- The OLS standard errors from the second stage regression aren't right – they don't take into account the estimation in the first stage  $(\hat{X}_i)$  is estimated).
	- · Instead, use a single specialized command that computes the TSLS estimator and the correct*SE*s.
	- · as usual, use heteroskedasticity-robust*SE*s

#### *Example: Cigarette demand, ctd.*

$$
\ln(Q_i^{cigareites}) = \beta_0 + \beta_1 \ln(P_i^{cigareites}) + u_i
$$

Panel data:

- Annual cigarette consumption and average prices paid (including tax)
- 48 continental US states, 1985-1995

Proposed instrumental variable:

- $Z_i$  = general sales tax per pack in the state =  $SalesTax_i$
- Is this a valid instrument?

(1) Relevant? corr(*SalesTax<sub>i</sub>*, ln( $P_i^{cigare \text{ttes}}$ ))  $\neq 0$ ?

(2) Exogenous? corr(*SalesTax<sub>i</sub>*, $u_i$ ) = 0?

## *Cigarette demand, ctd.*

For now, use data from 1995 only. First stage OLS regression: **arette**<br>w, use data:<br>age OLS reg<br> $\frac{1}{\ln(P_i^{\text{cigareftes}})}$  $= 4.63 + .031$ *SalesTax<sub>i</sub>*,  $n = 48$ w, use data from 1995 only.<br>
age OLS regression:<br>  $\overline{\ln(P_i^{\text{eigareities}})} = 4.63 + .031SalesTax_i, n$ <br>
<br>
l stage OLS regression:<br>  $\overline{\ln(Q_i^{\text{eigareities}})} = 9.72 - 1.08 \overline{\ln(P_i^{\text{eigareities}})}$ 

# Second stage OLS regression:  $n = 48$ l stage OLS regression:<br>  $\ln(Q_i^{cigareites}) = 9.72 - 1.08 \ln(P_i^{cigareites})$ <br>
ned regression with correct, heteroskee<br>
d errors:<br>  $\ln(Q_i^{cigareites}) = 9.72 - 1.08 \ln(P_i^{cigareites})$ <br>
(1.53) (0.32)

Combined regression with correct, heteroskedasticity-robust standard errors:

$$
\overline{\ln(Q_i^{cigare ttes})} = 9.72 - 1.08 \overline{\ln(P_i^{cigare ttes})}, n = 48
$$
\n(1.53) (0.32)

# *STATA Example***: Cigarette demand, First stage**

Instrument  $Z = r \cdot taxso =$  general sales tax (real \$/pack)

*X Z* **. reg lravgprs rtaxso if year==1995, r;** Regression with robust standard errors Number of obs = 48  **F( 1, 46) = 40.39**  $Prob > F$  = 0.0000  **R-squared = 0.4710 Root MSE = .09394 ------------------------------------------------------------------------------ | Robust lravgprs | Coef. Std. Err. t P>|t| [95% Conf. Interval] -------------+--------------------------------------------------------------- rtaxso | .0307289 .0048354 6.35 0.000 .0209956 .0404621 \_cons | 4.616546 .0289177 159.64 0.000 4.558338 4.674755 ------------------------------------------------------------------------------**

*X-hat*

**. predict lravphat;** *Now we have the predicted values from the 1st stage*

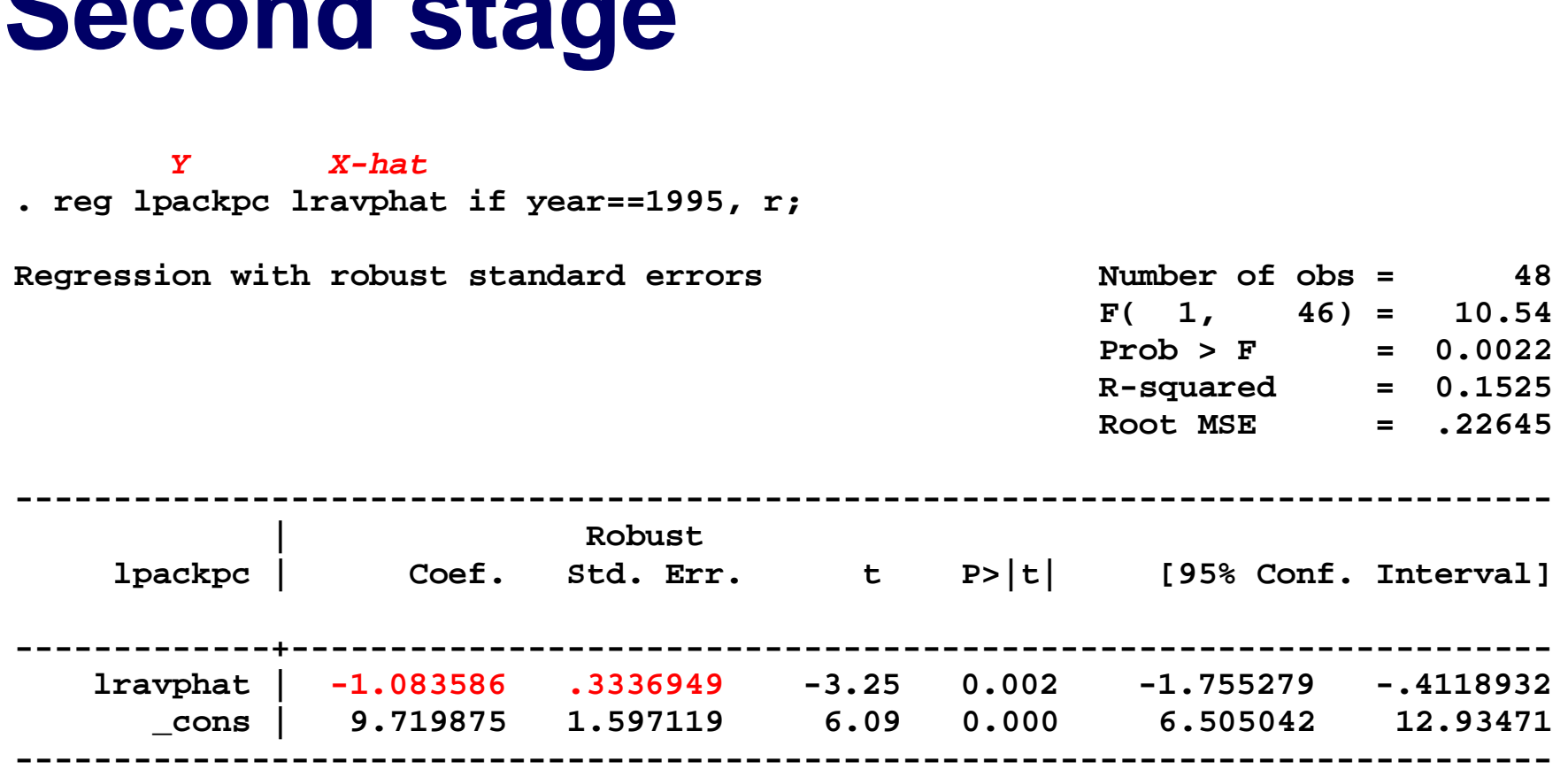

• These coefficients are the TSLS estimates

**Second stage**

• The standard errors are wrong because they ignore the fact that the first stage was estimated

#### **Combined into a single command**

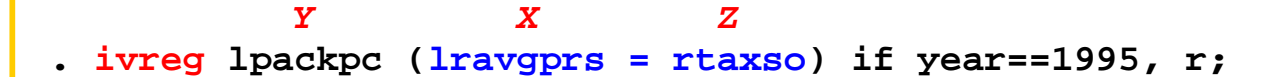

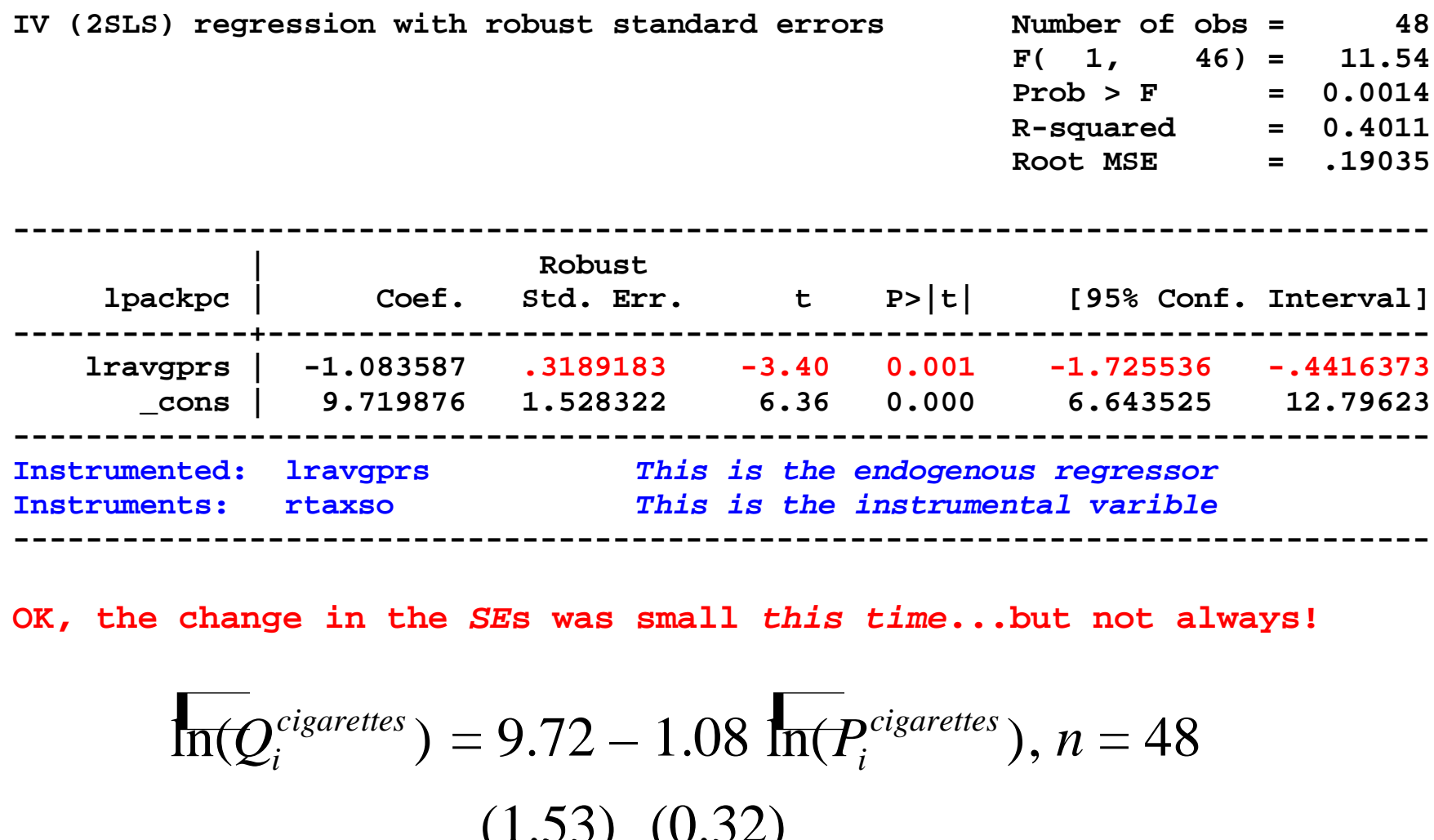

**OK, the change in the** *SE***s was small** *this time***...but not always!**

$$
\overline{\ln(Q_i^{cigare ttes})} = 9.72 - 1.08 \overline{\ln(P_i^{cigare ttes})}, n = 48
$$
\n(1.53) (0.32)

# **Summary of IV Regression with a Single** *X* **and** *Z*

- · A valid instrument *Z* must satisfy two conditions:
	- (1) *relevance*:  $corr(Z_i, X_i) \neq 0$

(2) *exogeneity*:  $corr(Z_i, u_i) = 0$ 

- TSLS proceeds by first regressing *X* on *Z* to get  $\hat{X}$ , then regressing *Y* on  $\hat{X}$ .
- The key idea is that the first stage isolates part of the variation in *X* that is uncorrelated with *u*
- If the instrument is valid, then the large-sample sampling distribution of the TSLS estimator is normal, so inference proceeds as usual

#### **The General IV Regression Model (SW Section 12.2)**

- So far we have considered IV regression with a single endogenous regressor (*X*) and a single instrument (*Z*).
- We need to extend this to:
	- · multiple endogenous regressors (*X*1,…,*Xk*)
	- multiple included exogenous variables  $(W_1, \ldots, W_r)$ These need to be included for the usual OV reason
	- multiple instrumental variables  $(Z_1,...,Z_m)$ More (relevant) instruments can produce a smaller variance of TSLS: the  $R^2$  of the first stage increases, so you have more variation in *X*ˆ .

• Terminology: identification & overidentification

#### **Identification**

- · In general, a parameter is said to be *identified* if different values of the parameter would produce different distributions of the data.
- In IV regression, whether the coefficients are identified depends on the relation between the number of instruments (*m*) and the number of endogenous regressors (*k*)
- Intuitively, if there are fewer instruments than endogenous regressors, we can't estimate  $\beta_1, \ldots, \beta_k$ 
	- For example, suppose  $k = 1$  but  $m = 0$  (no instruments)!

# **Identification, ctd.**

The coefficients  $\beta_1, \ldots, \beta_k$  are said to be:

• *exactly identified* if  $m = k$ .

There are just enough instruments to estimate  $\beta_1, \ldots, \beta_k$ . · *overidentified* if *m* > *k*.

There are more than enough instruments to estimate  $\beta_1, \ldots, \beta_k$ . *If so, you can test whether the instruments are valid* (*a test of the "overidentifying restrictions*") *– we'll return to this later* · *underidentified* if *m* < *k*.

There are too few instruments to estimate  $\beta_1, \ldots, \beta_k$ *. If so, you need to get more instruments!*

### **The general IV regression model: Summary of jargon**

 $Y_i = \beta_0 + \beta_1 X_{1i} + \ldots + \beta_k X_{ki} + \beta_{k+1} W_{1i} + \ldots + \beta_{k+r} W_{ri} + u_i$ 

- · *Y<sup>i</sup>* is the *dependent variable*
- · *X*1*<sup>i</sup>* ,…, *Xki* are the *endogenous regressors* (potentially correlated with *ui*)
- · *W*1*<sup>i</sup>* ,…,*Wri* are the *included exogenous variables* or *included exogenous regressors* (uncorrelated with *ui*)
- $\beta_0, \beta_1, \ldots, \beta_{k+r}$  are the unknown regression coefficients
- · *Z*1*<sup>i</sup>* ,…,*Zmi* are the *m instrumental variables* (the *excluded exogenous variables*)
- · The coefficients are *overidentified* if *m* > *k*; *exactly identified* if  $m = k$ ; and *underidentified* if  $m < k$ .

### **TSLS with a single endogenous regressor**

$$
Y_i = \beta_0 + \beta_1 X_{1i} + \beta_2 W_{1i} + \ldots + \beta_{1+r} W_{ri} + u_i
$$

- *m* instruments:  $Z_{1i},..., Z_{m}$
- First stage
	- Regress  $X_1$  on *all* the exogenous regressors: regress  $X_1$  on  $W_1, \ldots, W_r, Z_1, \ldots, Z_m$  by OLS
	- Compute predicted values  $\hat{X}_{1i}$ ,  $i = 1,...,n$

• Second stage

- Regress *Y* on  $\hat{X}_1$ ,  $W_1$ ,...,  $W_r$  by OLS
- The coefficients from this second stage regression are the TSLS estimators, but *SE*s are wrong
- To get correct *SEs*, do this in a single step

#### *Example***: Demand for cigarettes**

 $\ln(Q_i^{cigare ttes}) = \beta_0 + \beta_1 \ln(P_i^{cigare ttes}) + \beta_2 \ln(Income_i) + u_i$ 

 $Z_{1i}$  = general sales tax<sub>*i*</sub>  $Z_{2i}$  = cigarette-specific tax<sub>*i*</sub>

- Endogenous variable:  $ln(P_i^{cigare \textit{ttes}})$  ("one X")
- · Included exogenous variable: ln(*Incomei*) ("one *W*")
- · Instruments (excluded endogenous variables): general sales tax, cigarette-specific tax ("two *Z*s")
- $\bullet$  *Is the demand elasticity*  $\beta_1$  *overidentified, exactly identified, or underidentified?*
#### *Example***: Cigarette demand, one instrument**

*Y W X Z* **. ivreg lpackpc lperinc (lravgprs = rtaxso) if year==1995, r;**

**IV (2SLS) regression with robust standard errors Number of obs = 48 F( 2, 45) = 8.19 Prob > F = 0.0009 R-squared = 0.4189 Root MSE = .18957 ------------------------------------------------------------------------------ | Robust lpackpc | Coef. Std. Err. t P>|t| [95% Conf. Interval] -------------+--------------------------------------------------------------- lravgprs | -1.143375 .3723025 -3.07 0.004 -1.893231 -.3935191 lperinc | .214515 .3117467 0.69 0.495 -.413375 .842405 \_cons | 9.430658 1.259392 7.49 0.000 6.894112 11.9672**

**------------------------------------------------------------------------------**

**------------------------------------------------------------------------------ Instrumented: lravgprs**

**Instruments: lperinc rtaxso** *STATA lists ALL the exogenous regressors as instruments – slightly different terminology than we have been using*

· Running IV as a single command yields correct *SE*s

· Use , r for heteroskedasticity-robust *SE*s

#### *Example***: Cigarette demand, two instruments**

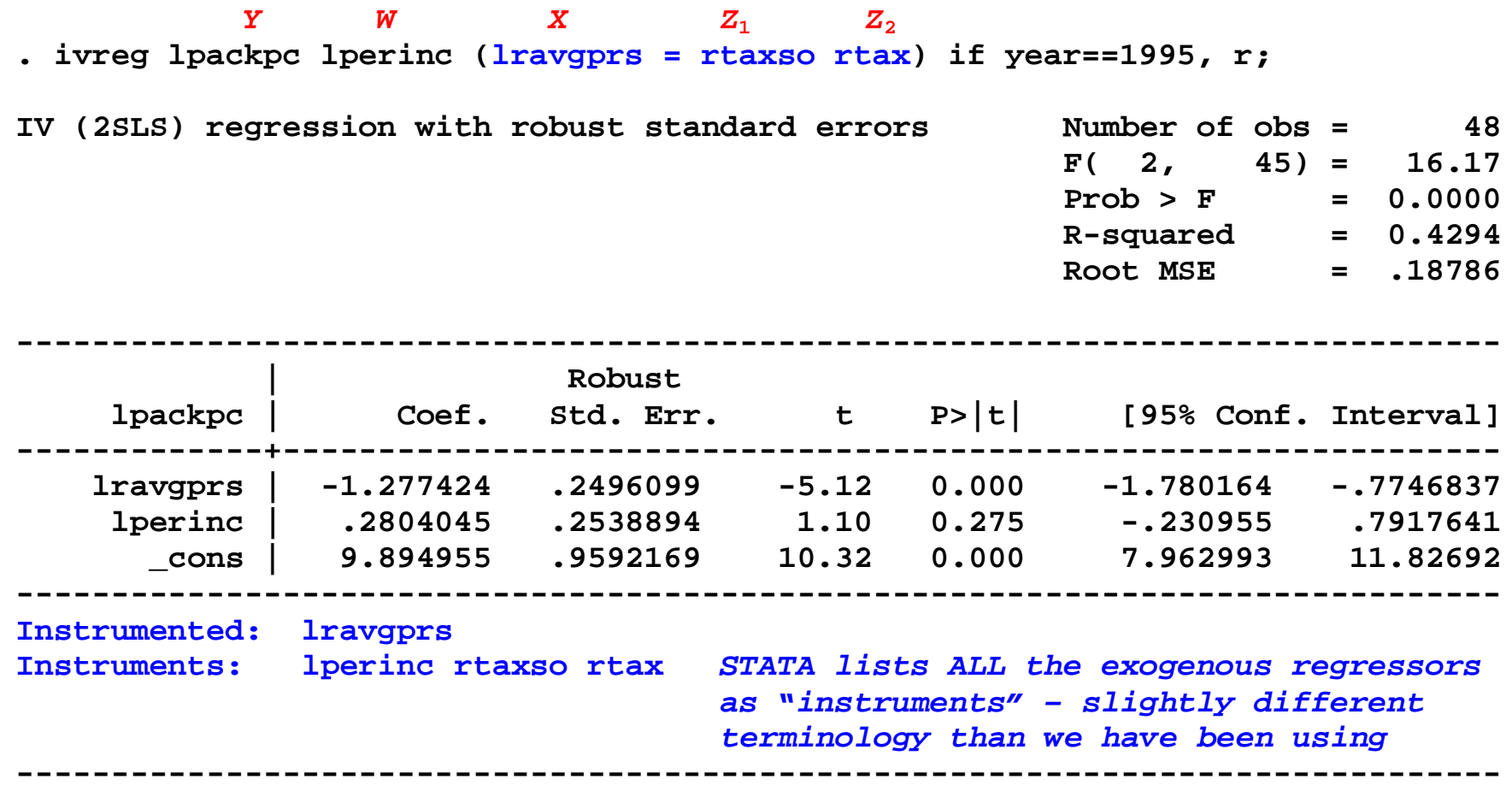

TSLS estimates,  $Z =$  sales tax  $(m = 1)$ LS estimates,  $Z =$  sales tax  $(m = 1)$ <br>  $\ln(Q_i^{cigare ttes}) = 9.43 - 1.14 \ln(P_i^{cigare ttes})$ <br>
(1.26) (0.37) + 0.21ln(*Incomei*)  $(1.26)$   $(0.37)$   $(0.31)$ 

TSLS estimates,  $Z =$  sales tax, cig-only tax ( $m = 2$ )  $\overline{\ln(Q_i^{cigareities})}$  = 9.43 – 1.14 $\overline{\ln(P_i^{cigareities})}$ <br>
(1.26) (0.37) (<br>
S estimates, Z = sales tax, cig-only ta<br>  $\overline{\ln(Q_i^{cigareites})}$  = 9.89 – 1.28 $\overline{\ln(P_i^{cigareities})}$ <br>
(0.96) (0.25)  $\ln(Q_i^{cigare ttes}) = 9.89 - 1.28 \ln(P_i^{cigare ttes}) + 0.28 \ln(Income_i)$  $(0.96)$   $(0.25)$   $(0.25)$ 

- Smaller *SEs* for  $m = 2$ . Using 2 instruments gives more information – more "as-if random variation".
- Low income elasticity (not a luxury good); income elasticity not statistically significantly different from 0
- Surprisingly high price elasticity

#### **The General Instrument Validity Assumptions**

- $Y_i = \beta_0 + \beta_1 X_{1i} + \ldots + \beta_k X_{ki} + \beta_{k+1} W_{1i} + \ldots + \beta_{k+r} W_{ri} + u_i$
- (1) **Instrument exogeneity**:  $corr(Z_{1i}, u_i) = 0, \ldots, corr(Z_{mi}, u_i) = 0$
- (2) *Instrument relevance*: *General case, multiple X's* Suppose the second stage regression could be run using the predicted values from the *population* first stage regression. Then: there is no perfect multicollinearity in this (infeasible) second stage regression.
	- · Multicollinearity interpretation…
	- · *Special case of one X*: the general assumption is equivalent to (a) at least one instrument must enter the population counterpart of the first stage regression, and (b) the *W*'s are not perfectly multicollinear.

## **The IV Regression Assumptions**

 $Y_i = \beta_0 + \beta_1 X_{1i} + ... + \beta_k X_{ki} + \beta_{k+1} W_{1i} + ... + \beta_{k+r} W_{ri} + u_i$ 

1.  $E(u_i|W_1,...,W_r)=0$ 

• #1 says "the exogenous regressors are exogenous."

- 2.  $(Y_i, X_{1i}, \ldots, X_{ki}, W_{1i}, \ldots, W_{ri}, Z_{1i}, \ldots, Z_{mi})$  are i.i.d.
	- $\bullet$  #2 is not new
- 3. The *X*'s, *W*'s, *Z*'s, and *Y* have nonzero, finite  $4<sup>th</sup>$  moments  $\bullet$  #3 is not new
- 4. The instruments  $(Z_{1i},...,Z_{mi})$  are valid.
	- We have discussed this
- · Under 1-4, TSLS and its *t*-statistic are normally distributed
- · The critical requirement is that the instruments be valid…

#### **Checking Instrument Validity (SW Section 12.3)**

Recall the two requirements for valid instruments:

1. *Relevance* (special case of one X)

At least one instrument must enter the population counterpart of the first stage regression.

2. *Exogeneity*

*All* the instruments must be uncorrelated with the error term:  $corr(Z_{1i}, u_i) = 0, ..., corr(Z_{mi}, u_i) = 0$ 

*What happens if one of these requirements isn't satisfied? How can you check? What do you do?*

*If you have multiple instruments, which should you use?*

#### **Checking Assumption #1: Instrument Relevance**

We will focus on a single included endogenous regressor:  $Y_i = \beta_0 + \beta_1 X_i + \beta_2 W_{1i} + \ldots + \beta_{1+r} W_{ri} + u_i$ 

First stage regression:

 $X_i = \pi_0 + \pi_1 Z_{1i} + ... + \pi_m Z_{mi} + \pi_{m+1} W_{1i} + ... + \pi_{m+k} W_{ki} + u_i$ 

- The instruments are relevant if at least one of  $\pi_1, \ldots, \pi_m$  are nonzero.
- The instruments are said to be *weak* if all the  $\pi_1, \ldots, \pi_m$  are either zero or nearly zero.
- · *Weak instruments* explain very little of the variation in *X*, beyond that explained by the *W*'s

#### **What are the consequences of weak instruments?**

If instruments are weak, the sampling distribution of TSLS and its *t*-statistic are not (at all) normal, even with *n* large.

Consider the simplest case:

$$
Y_i = \beta_0 + \beta_1 X_i + u_i
$$
  

$$
X_i = \pi_0 + \pi_1 Z_i + u_i
$$

- The IV estimator is  $\hat{\beta}_1^{TSLS} = \frac{S_{YZ}}{S_{YZ}}$ *XZ s s*
- If cov(*X*,*Z*) is zero or small, then  $s_{XZ}$  will be small: With weak instruments, the denominator is nearly zero.
- If so, the sampling distribution of  $\hat{\beta}_1^{TSLS}$  (and its *t*-statistic) is not well approximated by its large-*n* normal approximation…

#### *An example***: the sampling distribution of the TSLS** *t***-statistic with weak instruments**

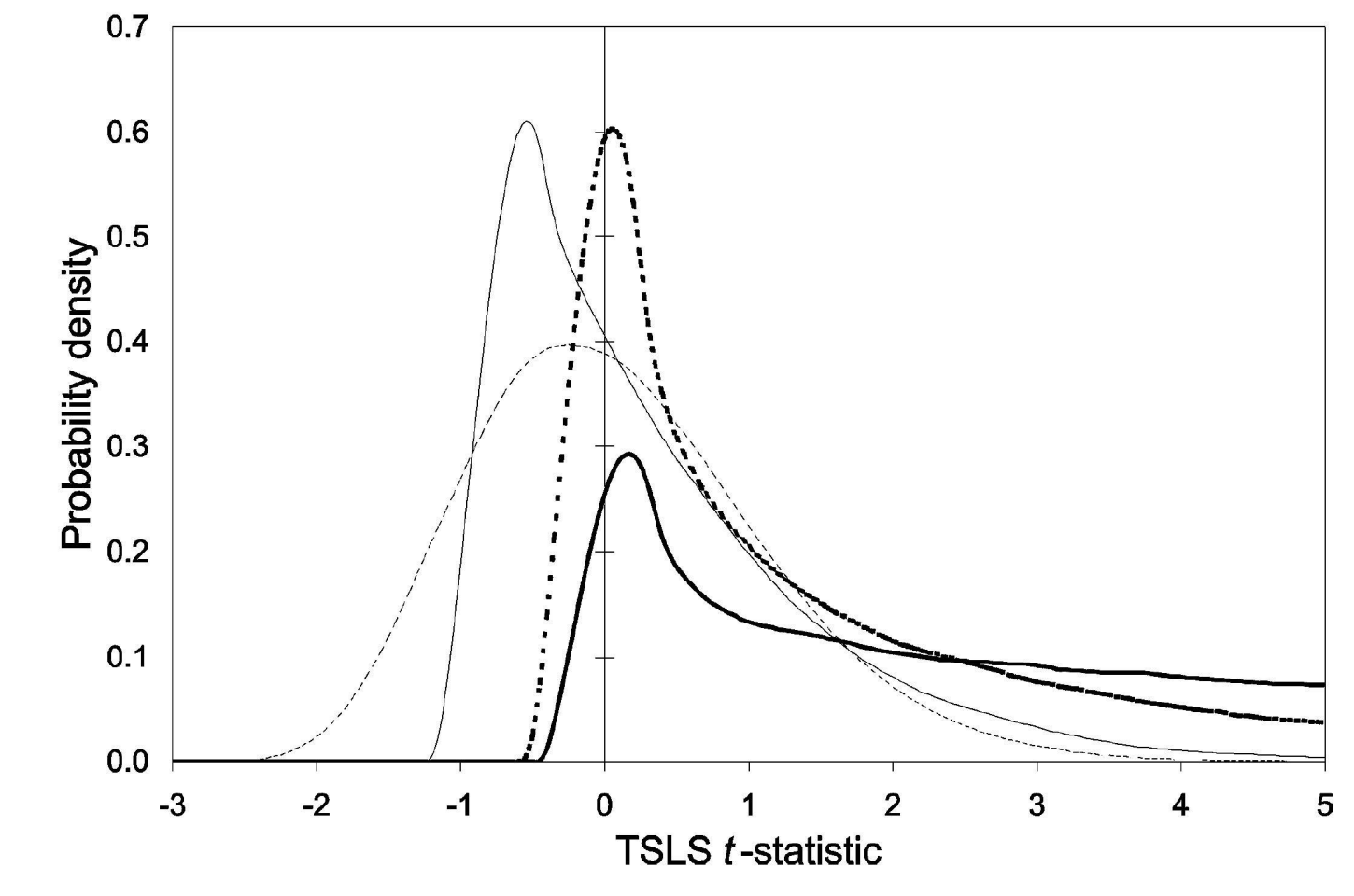

Dark line  $=$  irrelevant instruments Dashed light line  $=$  strong instruments

#### *Why does our trusty normal approximation fail us?*

$$
\hat{\beta}_1^{TSLS} = \frac{s_{YZ}}{s_{XZ}}
$$

- If  $cov(X, Z)$  is small, small changes in  $s_{XZ}$  (from one sample to the next) can induce big changes in  $\hat{\beta}_1^{TSLS}$
- Suppose in one sample you calculate  $s_{XZ} = .00001...$
- Thus the large-*n* normal approximation is a poor approximation to the sampling distribution of  $\hat{\beta}_1^{TSLS}$
- A better approximation is that  $\hat{\beta}_1^{TSLS}$  is distributed as the *ratio* of two correlated normal random variables (see SW App. 12.4)
- If instruments are weak, the usual methods of inference are unreliable – potentially very unreliable.

#### **Measuring the strength of instruments in practice: The first-stage** *F***-statistic**

· The first stage regression (one *X*): Regress *X* on  $Z_1$ ,...*,* $Z_m$ , $W_1$ ,...*,* $W_k$ .

- Totally irrelevant instruments  $\Leftrightarrow$  *all* the coefficients on
	- $Z_1$ ,..., $Z_m$  are zero.
- The *first-stage F-statistic* tests the hypothesis that  $Z_1, \ldots, Z_m$  do not enter the first stage regression.
- · Weak instruments imply a small first stage *F*-statistic.

# **Checking for weak instruments with a single** *X*

- · Compute the first-stage *F*-statistic.
	- *Rule-of-thumb: If the first stage F-statistic is less than 10, then the set of instruments is weak.*
- If so, the TSLS estimator will be biased, and statistical inferences (standard errors, hypothesis tests, confidence intervals) can be misleading.
- Note that simply rejecting the null hypothesis that the coefficients on the  $Z$ 's are zero isn't enough – you actually need substantial predictive content for the normal approximation to be a good one.
- · There are more sophisticated things to do than just compare *F* to 10 but they are beyond this course.

#### **What to do if you have weak instruments?**

- Get better instruments (!)
- If you have many instruments, some are probably weaker than others and it's a good idea to drop the weaker ones (dropping an irrelevant instrument will increase the first-stage *F*)
- If you only have a few instruments, and all are weak, then you need to do some IV analysis other than TSLS…
	- Separate the problem of estimation of  $\beta_1$  and construction of confidence intervals
	- · This seems odd, but if TSLS isn't normally distributed, it makes sense (right?)

#### **Confidence intervals with weak instruments**

- With weak instruments, TSLS conf. intervals are not valid but some other confidence intervals *are*.
- The easiest of these is the Anderson-Rubin confidence interval, which is based on the Anderson-Rubin test statistic testing  $\beta_1 = \beta_{1,0}$ 
	- Compute  $Y_i^* = Y_i \beta_{1,0} X_i$
	- Regress  $Y_i^*$  on  $W_{1i}, \ldots, W_{ri}, Z_{1i}, \ldots, Z_{mi}$
	- The AR test is the *F*-statistic on  $Z_{1i},..., Z_{mi}$
- Now invert this test: the 95% AR confidence interval is the set of  $\beta_1$  not rejected at the 5% level by the AR test.
- This is valid even if instruments are irrelevant!
- · Computation: should use specialized software…

#### **Estimation with weak instruments**

- There are no unbiased estimators if instruments are weak or irrelevant.
- · However, some estimators have a distribution more centered around  $\beta_1$  than does TSLS
- · One such estimator is the limited information maximum likelihood estimator (LIML)
- The LIML estimator
	- can be derived as a maximum likelihood estimator
	- is the value of  $\beta_1$  that minimizes the *p*-value of the AR test(!)
	- see SW, App. 12.5

### **Checking Assumption #2: Instrument Exogeneity**

- Instrument exogeneity: *All* the instruments are uncorrelated with the error term:  $corr(Z_{1i}, u_i) = 0, ..., corr(Z_{mi}, u_i) = 0$
- If the instruments are correlated with the error term, the first stage of TSLS doesn't successfully isolate a component of *X* that is uncorrelated with the error term, so  $\hat{X}$  is correlated with *u* and TSLS is inconsistent.
- If there are more instruments than endogenous regressors, it is possible to test – *partially* – for instrument exogeneity.

#### **Testing overidentifying restrictions**

Consider the simplest case:

 $Y_i = \beta_0 + \beta_1 X_i + u_i$ 

- Suppose there are two valid instruments:  $Z_{1i}$ ,  $Z_{2i}$
- Then you could compute two separate TSLS estimates.
- Intuitively, if these 2 TSLS estimates are very different from each other, then something must be wrong: one or the other (or both) of the instruments must be invalid.
- The *J*-test of overidentifying restrictions makes this comparison in a statistically precise way.
- · This can only be done if #*Z*'s > #*X*'s (overidentified).

Suppose #instruments  $= m$  >  $# X$ 's  $= k$  (overidentified)  $Y_i = \beta_0 + \beta_1 X_{1i} + \ldots + \beta_k X_{ki} + \beta_{k+1} W_{1i} + \ldots + \beta_{k+r} W_{ri} + u_i$ 

#### **The** *J***-test of overidentifying restrictions**

The *J*-test is the Anderson-Rubin test, using the TSLS estimator instead of the hypothesized value  $\beta_{1,0}$ . The recipe:

- 1. First estimate the equation of interest using TSLS and all *m* instruments; compute the predicted values  $\hat{Y}_i$ , using the *actual X*'s (not the  $\hat{X}$ 's used to estimate the second stage)
- 2. Compute the residuals  $\hat{u}_i = Y_i \hat{Y}_i$
- 3. Regress  $\hat{u}_i$  against  $Z_{1i},...,Z_{mi}, W_{1i},...,W_{ri}$
- 4. Compute the *F*-statistic testing the hypothesis that the coefficients on  $Z_{1i},...,Z_{mi}$  are all zero;
- 5. The *J*-statistic is  $J = mF$

1.  $J = mF$ , where  $F =$  the *F*-statistic testing the coefficients on Z<sub>1</sub>*i*</sub>,...,Z<sub>mi</sub> in a regression of the TSLS residuals against  $Z_{1i}, \ldots, Z_{mi}, W_{1i}, \ldots, W_{ri}.$ 

#### **Distribution of the** *J***-statistic**

- · Under the null hypothesis that all the instruments are exogeneous, *J* has a chi-squared distribution with *m*–*k* degrees of freedom
- If  $m = k$ ,  $J = 0$  (*does this make sense?*)
- If some instruments are exogenous and others are endogenous, the *J* statistic will be large, and the null hypothesis that all instruments are exogenous will be rejected.

## **Checking Instrument Validity: Summary**

The two requirements for valid instruments:

- **1.** *Relevance* (special case of one X)
	- · At least one instrument must enter the population counterpart of the first stage regression.
	- If instruments are weak, then the TSLS estimator is biased and the and *t*-statistic has a non-normal distribution
	- · To check for weak instruments with a single included endogenous regressor, check the first-stage *F*
		- If  $F>10$ , instruments are strong use TSLS
		- If  $F<10$ , weak instruments take some action

# **2.** *Exogeneity*

- **All** the instruments must be uncorrelated with the error term:  $corr(Z_{1i}, u_i) = 0, ..., corr(Z_{mi}, u_i) = 0$
- We can partially test for exogeneity: if  $m>1$ , we can test the hypothesis that all are exogenous, against the alternative that as many as *m*–1 are endogenous (correlated with *u*)
- The test is the *J*-test, constructed using the TSLS residuals.

### **Application to the Demand for Cigarettes (SW Section 12.4)**

Why are we interested in knowing the elasticity of demand for cigarettes?

- Theory of optimal taxation: optimal tax is inverse to elasticity: smaller deadweight loss if quantity is affected less.
- Externalities of smoking role for government intervention to discourage smoking
	- second-hand smoke (non-monetary)
	- monetary externalities

### **Panel data set**

- Annual cigarette consumption, average prices paid by end consumer (including tax), personal income
- · 48 continental US states, 1985-1995

# **Estimation strategy**

- · Having panel data allows us to control for unobserved statelevel characteristics that enter the demand for cigarettes, as long as they don't vary over time
- But we still need to use IV estimation methods to handle the simultaneous causality bias that arises from the interaction of supply and demand.

#### **Fixed-effects model of cigarette demand**

 $\ln(Q_{it}^{cigare ttes}) = \alpha_i + \beta_1 \ln(P_{it}^{cigare ttes}) + \beta_2 \ln(Income_{it}) + \mu_{it}$ 

 $\bullet i = 1, \ldots, 48, t = 1985, 1986, \ldots, 1995$ 

- $\bullet$   $\alpha$ <sub>i</sub> reflects unobserved omitted factors that vary across states but not over time, e.g. attitude towards smoking
- Still, corr(ln( $P_i^{cigare ttes}$ ), $u_{it}$ ) is plausibly nonzero because of supply/demand interactions
- Estimation strategy:
	- Use panel data regression methods to eliminate  $\alpha_i$
	- Use TSLS to handle simultaneous causality bias
	- Use  $T = 2$  with 1985 1995 changes ("changes" method) – look at long-term response, not short-term dynamics (short- v. long-run elasticities)

### **The "changes" method (when** *T***=2)**

· One way to model long-term effects is to consider 10-year changes, between 1985 and 1995

• Rewrite the regression in "changes" form:

 $\ln(Q_{i1995}^{cigare ttes}) - \ln(Q_{i1985}^{cigare ttes})$ 

 $= \beta_1[\ln(P_{i1995}^{cigare ttes}) - \ln(P_{i1985}^{cigare ttes})]$ 

 $+\beta_2[\ln(Income_{i1995}) - \ln(Income_{i1985})]$ 

 $+(u_{i1995}-u_{i1985})$ 

- · Create "10-year change" variables, for example: 10-year change in log price =  $ln(P_{i1995}) - ln(P_{i1985})$
- Then estimate the demand elasticity by TSLS using 10-year changes in the instrumental variables

# *STATA: Cigarette demand*

#### **First create "10-year change" variables**

10-year change in log price

$$
= \ln(P_{it}) - \ln(P_{it-10}) = \ln(P_{it}/P_{it-10})
$$

- **. gen dlpackpc = log(packpc/packpc[\_n-10]);** *\_n-10 is the 10-yr lagged value*
- **. gen dlavgprs = log(avgprs/avgprs[\_n-10]);**
- **. gen dlperinc = log(perinc/perinc[\_n-10]);**
- **. gen drtaxs = rtaxs-rtaxs[\_n-10];**
- **. gen drtax = rtax-rtax[\_n-10];**
- **. gen drtaxso = rtaxso-rtaxso[\_n-10];**

#### **Use TSLS to estimate the demand elasticity by using the "10-year changes" specification**

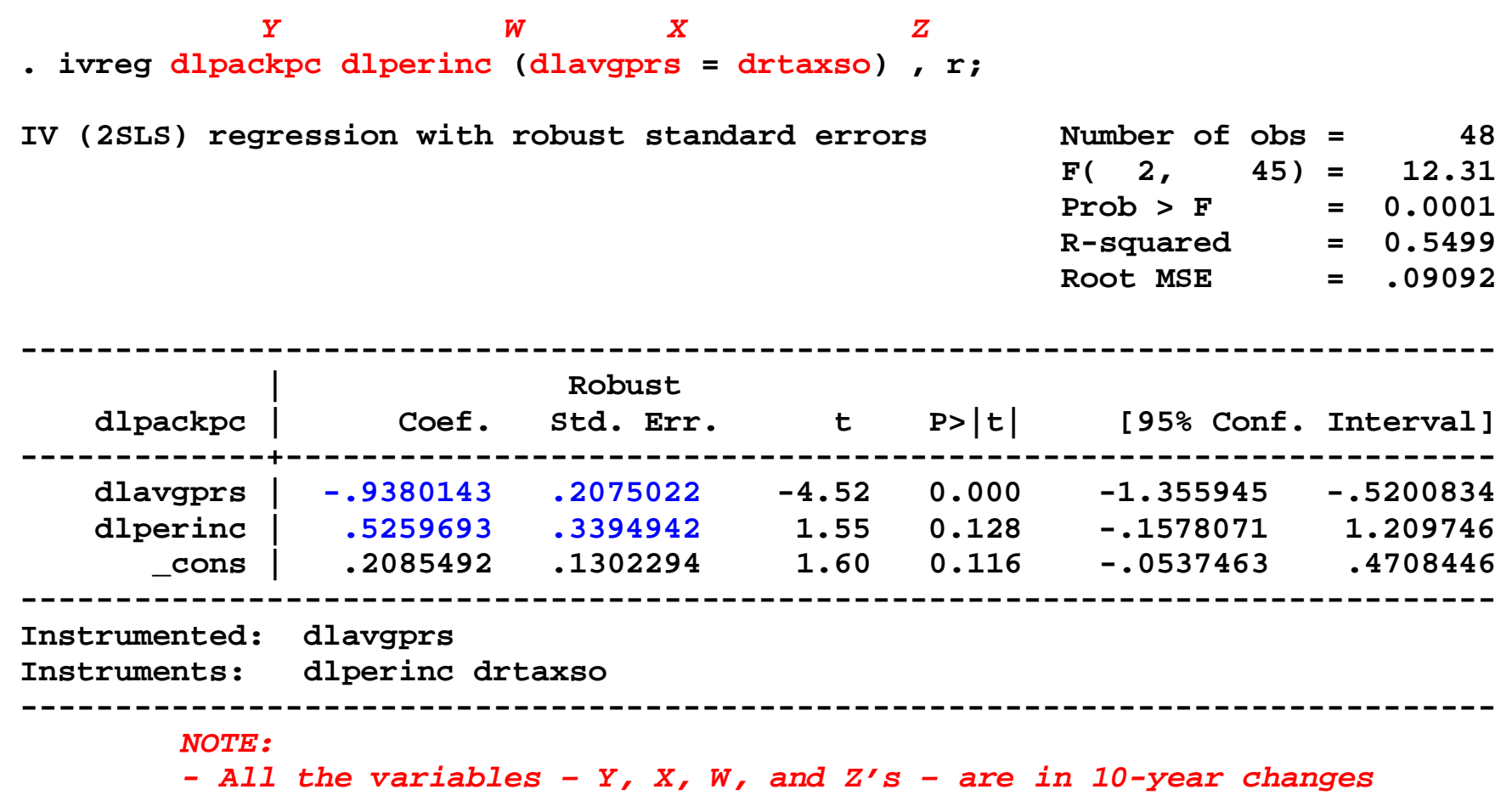

- *Estimated elasticity = –.94 (SE = .21) surprisingly elastic!*
- *Income elasticity small, not statistically different from zero*
- *Must check whether the instrument is relevant…*

#### **Check instrument relevance: compute first-stage** *F*

**. reg dlavgprs drtaxso dlperinc , r;**

Regression with robust standard errors

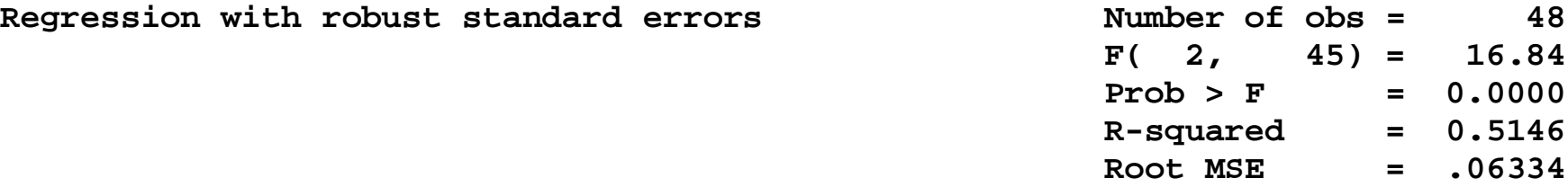

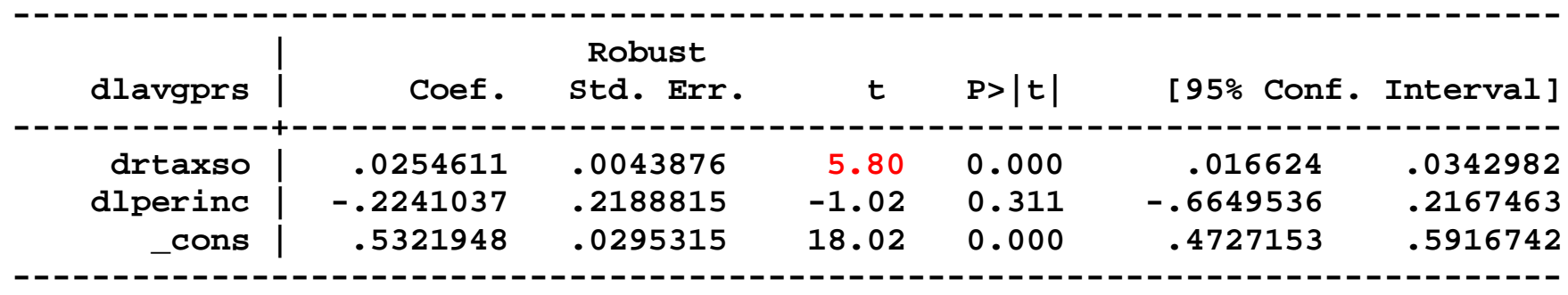

**. test drtaxso;** *We didn't need to run "test" here because with m=1 instrument, the*  **( 1) drtaxso = 0** *F-statistic is the square of the t-statistic, that is,*  **F( 1, 45) = 33.67** *5.80\*5.80 = 33.67*  $Prob > F = 0.0000$ *First stage F* **= 33.7 > 10 so instrument is not weak** *Can we check instrument exogeneity? No: m = k*

#### **Check instrument relevance: compute first-stage** *F*

*X Z1 Z2 W* **. reg dlavgprs drtaxso drtax dlperinc , r;**

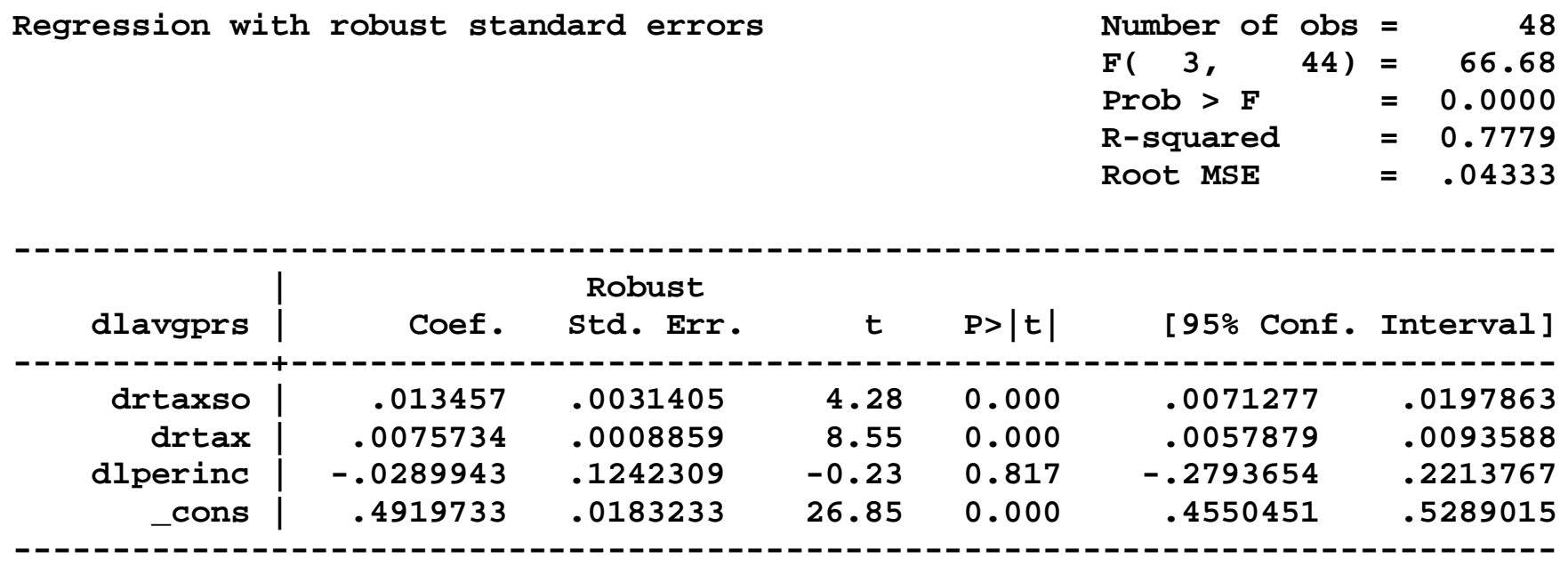

**. test drtaxso drtax;**

 **( 1) drtaxso = 0 ( 2) drtax = 0**

 $Prob > F = 0.0000$ 

 **F( 2, 44) = 88.62 88.62 > 10 so instruments aren't weak**

**65**

#### **What about two instruments (cig-only tax, sales tax)?**

**. ivreg dlpackpc dlperinc (dlavgprs = drtaxso drtax) , r;**

IV (2SLS) regression with robust standard errors

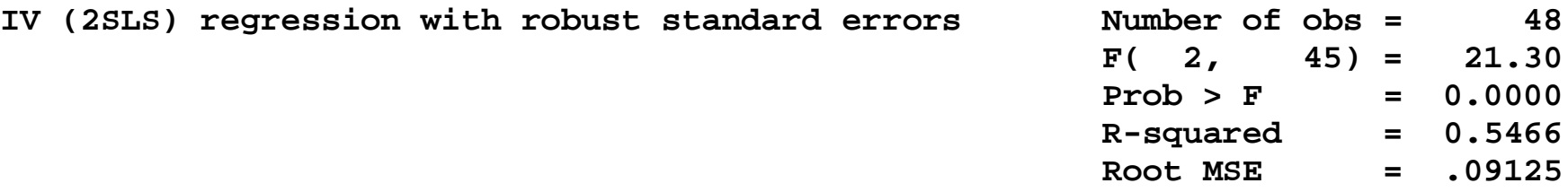

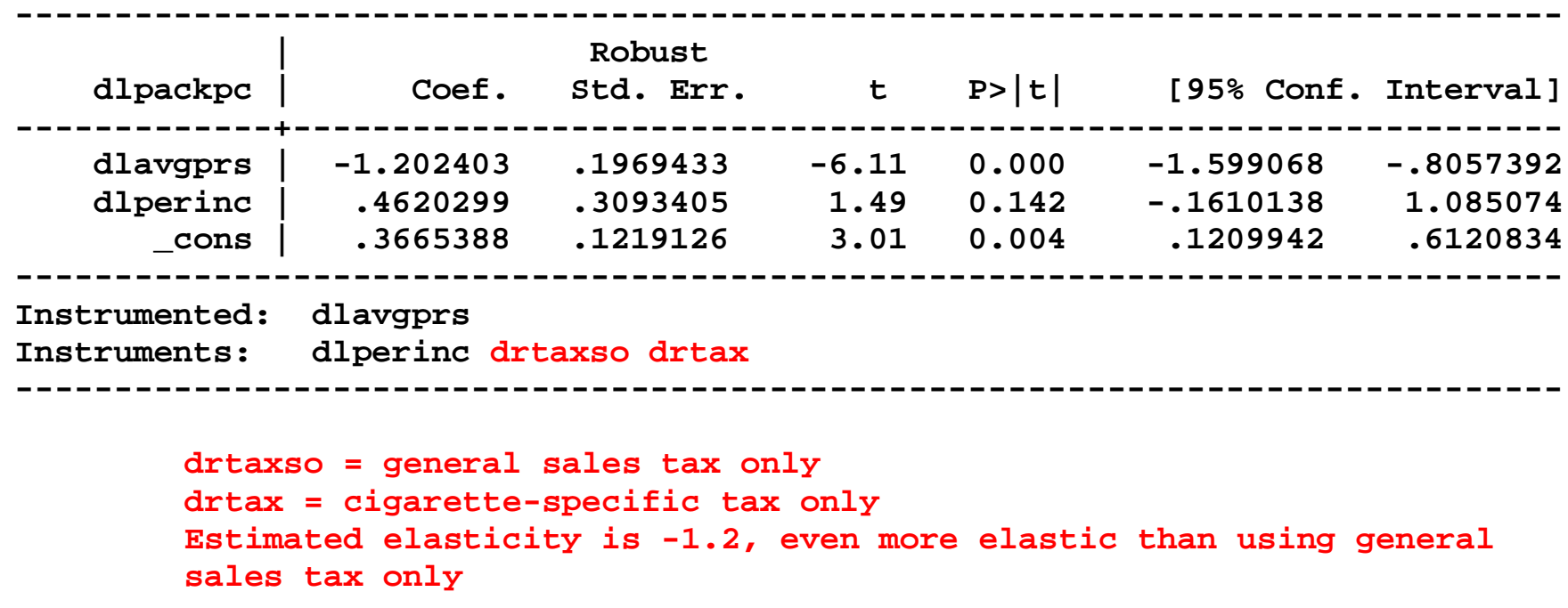

*With m>k, we can test the overidentifying restrictions*…

#### **Test the overidentifying restrictions**

**. predict e, resid;** *Computes predicted values for most recently*

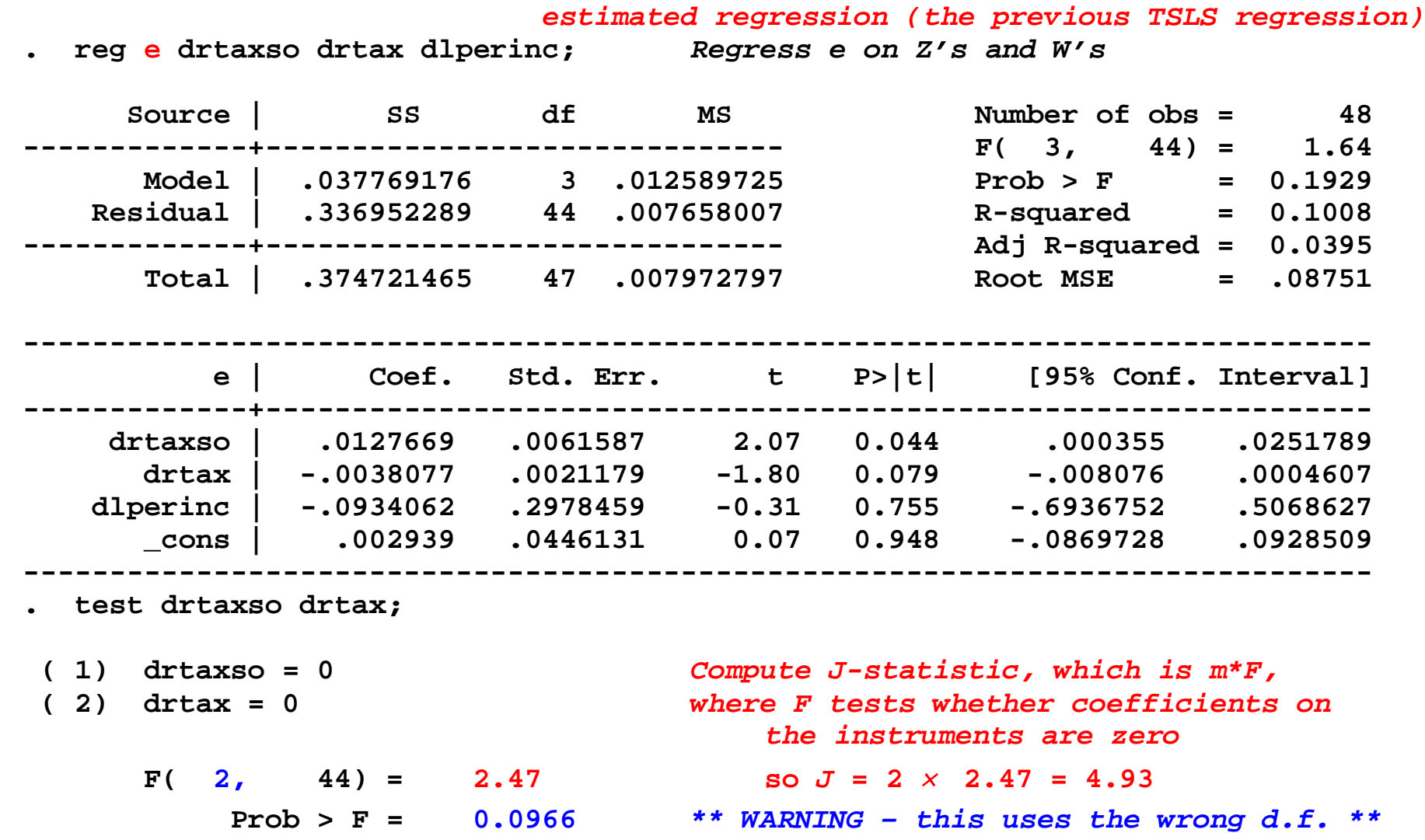

#### **The correct degrees of freedom for the** *J***-statistic is** *m***–***k***:**

- $\bullet$  *J* = *mF*, where *F* = the *F*-statistic testing the coefficients on Z<sub>1</sub>*i*</sub>,...,Z<sub>mi</sub> in a regression of the TSLS residuals against  $Z_{1i}, \ldots, Z_{mi}, W_{1i}, \ldots, W_{mi}$
- · Under the null hypothesis that all the instruments are exogeneous, *J* has a chi-squared distribution with *m*–*k* degrees of freedom
- Here,  $J = 4.93$ , distributed chi-squared with d.f. = 1; the 5% critical value is 3.84, so reject at 5% sig. level. · In STATA:

```
dis "J-stat = " r(df) * r(F) " p-value = " chiprob(r(df) - 1, r(df) * r(F));
J-stat = 4.9319853 p-value = .02636401
```
 $J = 2 \times 2.47 = 4.93$  *p*-value from chi-squared(1) distribution

 *Now what*???

#### **Tabular summary of these results:**

#### **TABLE 12.1 Two Stage Least Squares Estimates** of the Demand for Cigarettes Using Panel Data for 48 U.S. States

Dependent variable:  $\ln(Q_{i, 1995}^{cigareftes}) - \ln(Q_{i, 1985}^{cigareftes})$ 

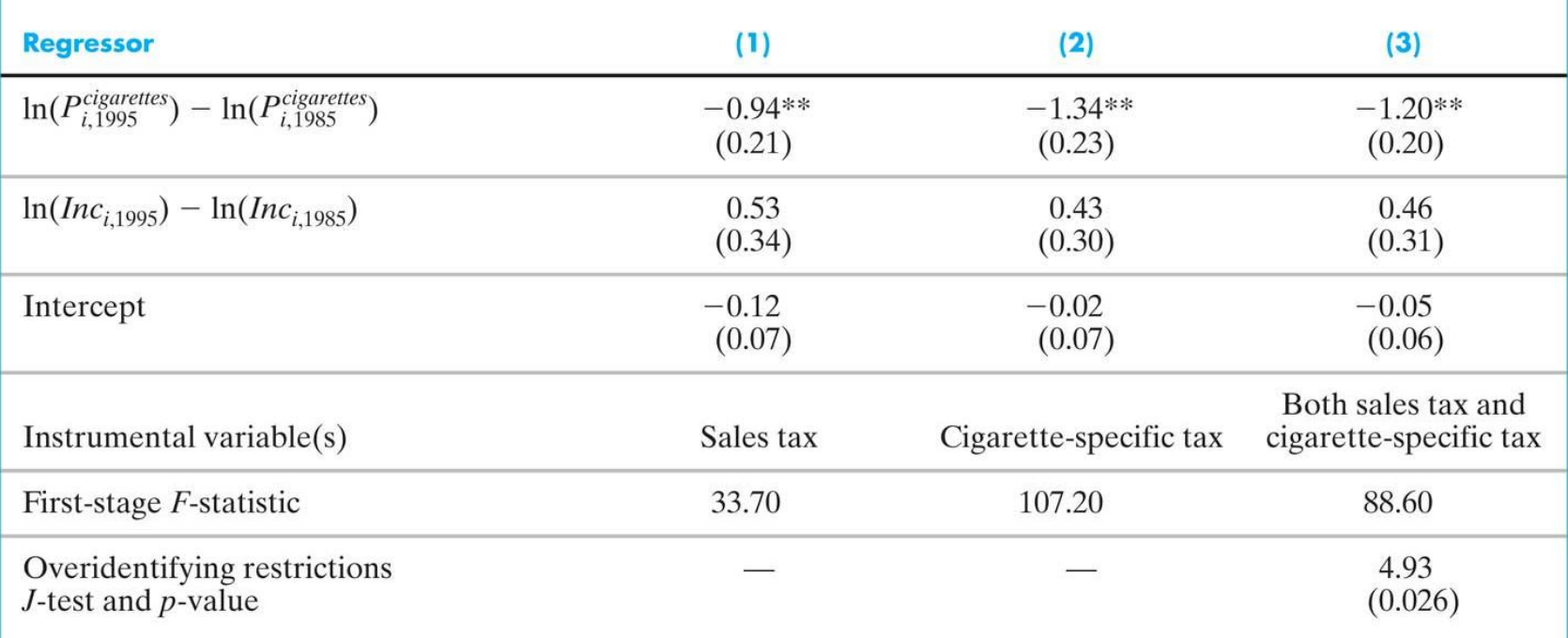

These regressions were estimated using data for 48 U.S. states (48 observations on the ten-year differences). The data are described in Appendix 12.1. The J-test of overidentifying restrictions is described in Key Concept 12.6 (its  $p$ -value is given in parentheses), and the first-stage F-statistic is described in Key Concept 12.5. Individual coefficients are statistically significant at the \*5% level or \*\*1% significance level.

## **How should we interpret the** *J***-test rejection?**

- · *J*-test rejects the null hypothesis that both the instruments are exogenous
- · This means that either *rtaxso* is endogenous, or *rtax* is endogenous, or both
- · The *J*-test doesn't tell us which!! *You must exercise judgment…*
- · Why might *rtax* (cig-only tax) be endogenous?
	- Political forces: history of smoking or lots of smokers  $\Rightarrow$ political pressure for low cigarette taxes
	- If so, cig-only tax is endogenous
- This reasoning doesn't apply to general sales tax
- $\bullet \Rightarrow$  use just one instrument, the general sales tax

## **The Demand for Cigarettes: Summary of Empirical Results**

• Use the estimated elasticity based on TSLS with the general sales tax as the only instrument:

Elasticity =  $-.94$ , *SE* = .21

- This elasticity is surprisingly large (not inelastic) a  $1\%$ increase in prices reduces cigarette sales by nearly 1%. This is much more elastic than conventional wisdom in the health economics literature.
- · This is a long-run (ten-year change) elasticity. *What would you expect a short-run (one-year change) elasticity to be – more or less elastic?*

# **Assess the validity of the study**

Remaining threats to internal validity?

- 1. Omitted variable bias?
	- · *Panel data estimator; probably OK*
- 2. Functional form mis-specification (*could check this*)
- 3. Remaining simultaneous causality bias?
	- Not if the general sales tax a valid instrument:

• relevance? exogeneity?

- 4. Errors-in-variables bias?
- 5. Selection bias? (*no, we have all the states*)

External validity?

·*This is a long-run elasticity*
## **Finding IVs: Examples (SW Section 12.5)**

#### **General comments**

The hard part of IV analysis is finding valid instruments

- Method #1: "variables in another equation" (e.g. supply shifters that do not affect demand)
- Method #2: look for exogenous variation (*Z*) that is "as if" randomly assigned (does not directly affect *Y*) but affects *X*.
- These two methods are different ways to think about the same issues – see the link…
	- · Rainfall shifts the supply curve for butter but not the demand curve; rainfall is "as if" randomly assigned
	- Sales tax shifts the supply curve for cigarettes but not the demand curve; sales taxes are "as if" randomly assigned

#### **Example: Cardiac Catheterization**

McClellan, Mark, Barbara J. McNeil, and Joseph P. Newhouse (1994), "Does More Intensive Treatment of Acute Myocardial Infarction in the Elderly Reduce Mortality?" *Journal of the American Medical Association*, vol. 272, no. 11, pp. 859 – 866.

Does cardiac catheterization improve longevity of heart attack patients?

- $Y_i$  = survival time (in days) of heart attack patient  $X_i = 1$  if patient receives cardiac catheterization,  $= 0$  otherwise
- · Clinical trials show that *CardCath* affects *SurvivalDays*. But is the treatment effective "in the field"?

### *Cardiac catheterization, ctd.*

 $SurvivalDays_i = \beta_0 + \beta_1 CardCath_i + u_i$ 

- Is OLS unbiased? The decision to treat a patient by cardiac catheterization is endogenous – it is (*was*) made in the field by EMT technician depends on *u<sup>i</sup>* (unobserved patient health characteristics)
- · If healthier patients are catheterized, then OLS has simultaneous causality bias and OLS overstates overestimates the CC effect
- Propose instrument: distance to the nearest CC hospital minus distance to the nearest "regular" hospital

### *Cardiac catheterization, ctd.*

•  $Z =$  differential distance to CC hospital

- Relevant? If a CC hospital is far away, patient won't bet taken there and won't get CC
- · Exogenous? If distance to CC hospital doesn't affect survival, other than through effect on *CardCath<sup>i</sup>* , then corr(distance, $u_i$ ) = 0 so exogenous
- · If patients location is random, then differential distance is "as if" randomly assigned.
- *The 1<sup>st</sup> stage is a linear probability model: distance affects the probability of receiving treatment*

• Results:

- OLS estimates significant and large effect of CC
- · TSLS estimates a small, often insignificant effect

### **Example: Crowding Out of Private Charitable Spending**

Gruber, Jonathan and Danniel M. Hungerman (2005), "Faith-Based Charity and Crowd Out During the Great Depression," NBER Working Paper 11332.

Does government social service spending crowd out private (church, Red Cross, etc.) charitable spending?

- $Y =$  private charitable spending (churches)
- $X =$  government spending

What is the motivation for using instrumental variables? Proposed instrument:

*Z* = strength of Congressional delegation

### **Private charitable spending, ctd.**

#### **Data – some details**

- panel data, yearly, by state, 1929-1939, U.S.
- $\bullet$  *Y* = total benevolent spending by six church denominations (CCC, Lutheran, Northern Baptist, Presbyterian (2), Southern Baptist); benevolances  $= \frac{1}{4}$  of total church expenditures.
- *X* = Federal relief spending under New Deal legislation (General Relief, Work Relief, Civil Works Administration, Aid to Dependent Children,…)
- Z = tenure of state's representatives on House & Senate Appropriations Committees, in months
- $\bullet$  *W* = lots of fixed effects

#### **Private charitable spending, ctd.**

Figure 1: Government and Church Relief during the Great Depression

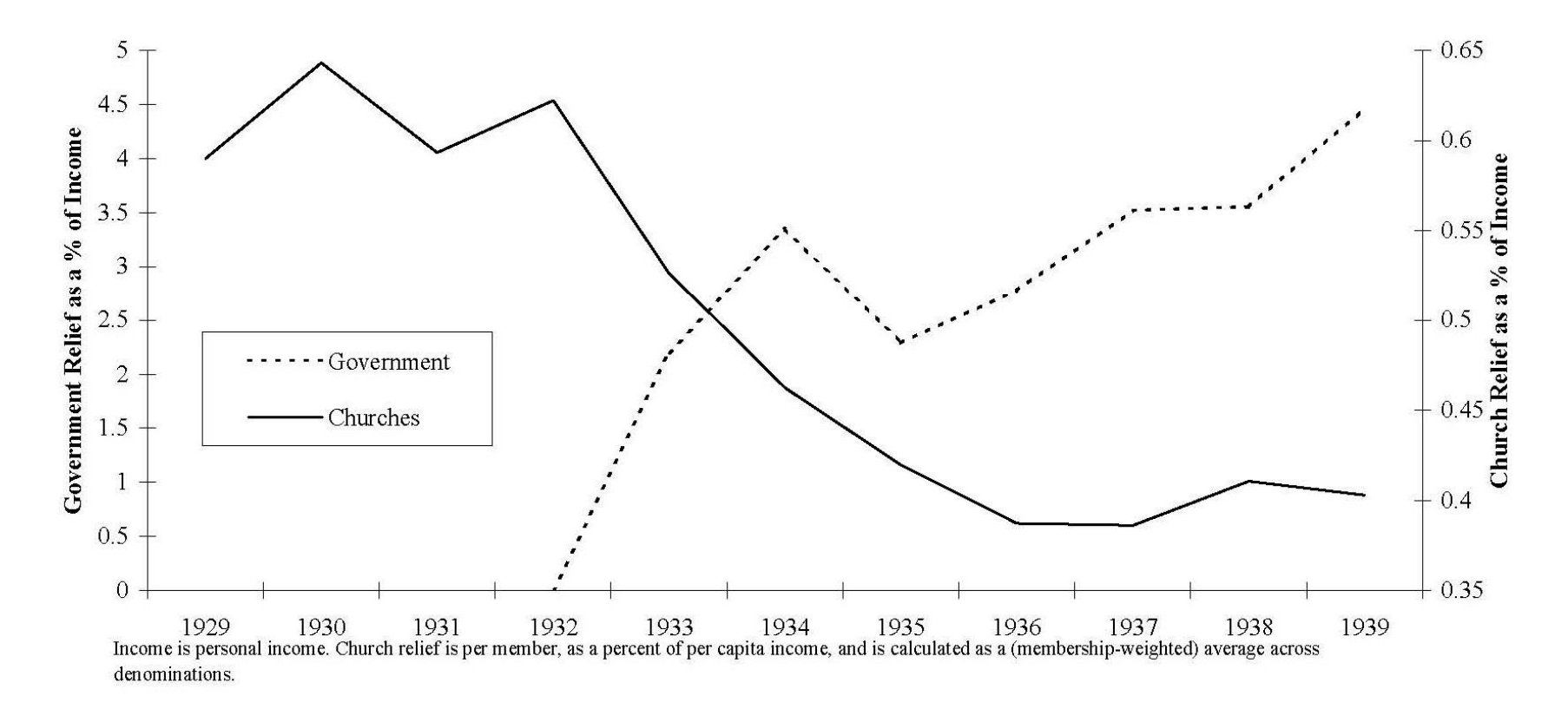

### **Private charitable spending, ctd.**

#### *Assessment of validity***:**

- · Instrument validity:
	- Relevance?
	- Exogeneity?
- · Other threats to internal validity:
	- 1. OV bias
	- 2. Functional form
	- 3. Measurement error
	- 4. Selection
	- 5. Simultaneous causality
- · External validity to today in U.S.? to aid to developing countries?

### **Example: School Competition**

Hoxby, Caroline M. (2000), "Does Competition Among Public Schools Benefit Students and Taxpayers?" *American Economic Review* 90, 1209-1238

What is the effect of public school competition on student performance?

- $Y = 12<sup>th</sup>$  grade test scores
- *X* = measure of choice among school districts (function of # of districts in metro area)

What is the motivation for using instrumental variables? Proposed instrument:

*Z* = # small streams in metro area

# **School competition, ctd.**

#### **Data – some details**

- · cross-section, US, metropolitan area, late 1990s (*n* = 316),
- $Y = 12^{th}$  grade reading score (other measures too)
- $\bullet$  *X* = index taken from industrial organization literature measuring the amount of competition ("Gini index") – based on number of "firms" and their "market share"
- $Z$  = measure of small streams which formed natural geographic boundaries.
- $W =$  lots of control variables

# **School competition, ctd.**

#### *Assessment of validity***:**

- · Instrument validity:
	- Relevance?
	- Exogeneity?
- Other threats to internal validity:
	- 1. OV bias
	- 2. Functional form
	- 3. Measurement error
	- 4. Selection
	- 5. Simultaneous causality
- · External validity to today in U.S.? to aid to developing countries?

# **Summary: IV Regression**

#### **(SW Section 12.6)**

- · A valid instrument lets us isolate a part of *X* that is uncorrelated with *u*, and that part can be used to estimate the effect of a change in *X* on *Y*
- · IV regression hinges on having valid instruments: (1) *Relevance*: check via first-stage *F* (2) *Exogeneity*: Test *over*identifying restrictions via the *J*-statistic
- A valid instrument isolates variation in *X* that is "as if" randomly assigned.

The critical requirement of at least *m* valid instruments cannot be tested – *you must use your head.*

# **Some IV FAQs**

#### **1. When might I want to use IV regression?**

Any time that *X* is correlated with *u* and you have a valid instrument. The primary reasons for correlation between *X* and *u* could be:

- Omitted variable(s) that lead to OV bias
	- Ex: ability bias in returns to education
- Measurement error
	- Ex: measurement error in years of education
- Selection bias
	- Patients select treatment
- Simultaneous causality bias
	- Ex: supply and demand for butter, cigarettes
- **2. What is the list of threats to the internal validity of an IV regression?**
	- · IV regression is internally valid under the IV regression assumptions.
	- The threats to the internal validity of IV are cases in which the IV regression assumptions do not hold. The key assumptions are:
		- $E(u_i|W_1, ..., W_r) = 0$  (*W*'s are exogenous)
		- IVs are valid (relevant and exogenous)

#### **Threats to internal validity of IV, ctd.**

- The *W*'s might not be exogenous for the usual 5 reasons. In many IV regressions, the exogeneity of the *W*'s is plausible.
- · The *Z*'s might not be valid instruments. The two main threats to the validity of IV regression thus are:
	- 1. Weak instruments
	- 2. The instruments are not exogenous (corr( $Z_i, u_i$ )  $\neq 0$ ).
- **3. Why is this list different from the list of 5 threats for multiple regression?**

Because the main threat to the internal validity of IV regression is having invalid instruments.